, tushu007.com

## <<Office 2003

 $<<$  Office  $2003$   $>>$ 

- 13 ISBN 9787302145479
- 10 ISBN 7302145474

出版时间:2007-2

页数:380

PDF

更多资源请访问:http://www.tushu007.com

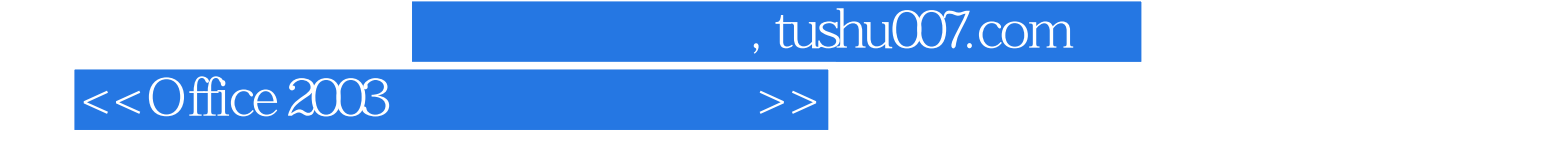

 $\frac{1}{2}$  and  $\frac{1}{2}$  ,  $\frac{1}{2}$  ,  $\frac$ 

Office 2003 Microsoft

2003 Outlook 2003

Office 2003 **Office 2003 COFFICE 2003 COFFICE 2003 COFFICE 2003** 

## <<Office 2003

1 Office 2003 1.1 Office 2003 1.2 1.3 2 Word 2003  $2.1$  Word  $2003$   $2.2$   $2.3$   $2.4$   $2.5$   $3.2$  $26 \qquad \qquad -- \qquad \qquad 27 \qquad \qquad -- \qquad \qquad 28 \qquad \qquad 3 \quad \text{Word}$  $31$   $32$   $33$   $34$   $35$   $36$   $37$  $38$   $39$   $\leftarrow$   $310$   $\leftarrow$   $311$  $\frac{312}{4 \text{ Word}}$  4.1  $\frac{42}{43}$  4.3  $4.4$   $4.5$   $4.6$   $4.7$   $4.7$  $\frac{48}{3}$  5 Word 2003  $\frac{40}{3}$  6 Excel 2003  $\frac{41}{2}$  Excel 2003  $\frac{41}{2}$  8 Excel 2003 8 9 PowerPoint 10 PowerPoint 11 Outlook 2003

, tushu007.com

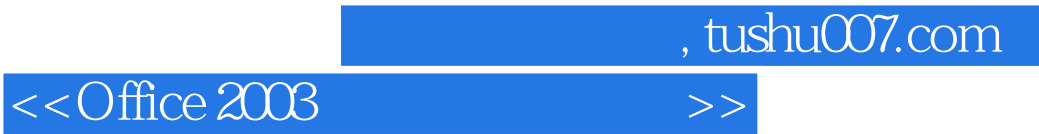

本站所提供下载的PDF图书仅提供预览和简介,请支持正版图书。

更多资源请访问:http://www.tushu007.com